LOGICAL PRODUCTS

**PHYSICAL** 

**IMPLEMENTATION** SIMULATION AND

**ANALYSIS** 

**LIBRARIES** 

#### **TCAD**

**Aurora DFM WorkBench** 

Davinci

**Medici** 

Raphael

Raphael-NES

Silicon Early Access

TSUPREM-4

**Taurus-Device** 

Taurus-Lithography

Taurus-OPC

Taurus-Process

Taurus-Topography

Taurus-Visual

Taurus-WorkBench

# SYSTEMS PRODUCTS Taurus-Visual

## Integrated Circuit Technology Visualization

Taurus-Visual lets you visualize data from physical simulation software tools or other sources in one, two, and three dimensions. It is an interactive visualization tools for analyzing physical simulation results and manipulating the resulting plots to gain a new perspective. Taurus-Visua provides an environment with common operations that are simple, direct and easy to use, as w as advanced controls for expert users.

#### TAURUS-VISUAL HELPS YOU:

- Visualize fields, geometries and regions.
- Visualize the properties in a structure, e.g. P/N junctions and depletion layers.
- View I-V curves and doping profiles.
- Annotate plots: modify axis and grid, change placement and style for labels and legends
- Zoom, pan and rotate images.
- Animate images to show plot sequences in movie mode.
- Extract data using rulers and probes.

#### **MULTIPLE PLOT VISUALIZATION CAPABILITY**

Taurus-Visual can be used with all Avant! simulators to display a wide range of simulation resul The figure below demonstrates Taurus-Visual's capability to view in 1D, 2D, and 3D plots withir main window. Taurus-Visual lets users control the plots interactively and manipulate them to examine the simulation results.

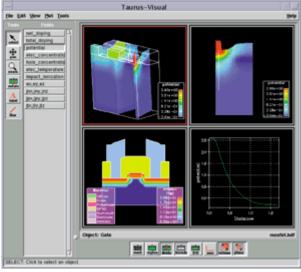

Main window with four plots clockwise from top left: 3D structure plot; 2D cutplane plot; 1D cutli plot; and 2D structure plot

#### **DISCOVERY AND COMMUNICATION**

The Taurus-Visual environment allows the user of physical simulation software to gain understanding, i.e. discovery, of the data in 1D, 2D and 3D. Resulting discoveries can be easily communicated.

2/22/01 6:01 PM 1 of 4

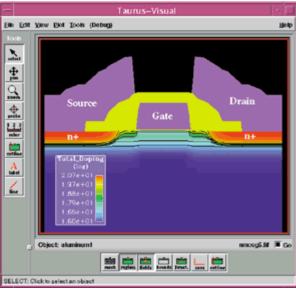

View the fabricated structure and distribution of dopant atoms of a lightly doped drain (LDD) MOSFET. (TSUPREM-4 simulation)

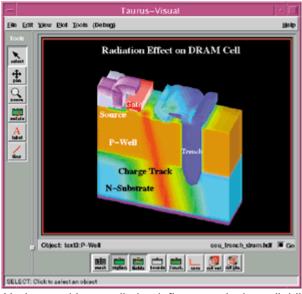

Understand how radiation influences device reliability in a DRAM cell (Davinci simulation)

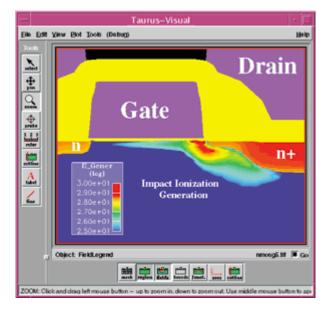

2 of 4 2/22/01 6:01 PM

Study internal device behavior at the onset of device breakdown. (Medici simulation)

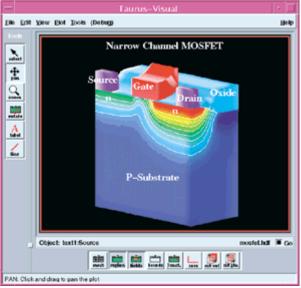

Examine the narrow gate effects of a deep submicron MOS device (Davinci simulation)

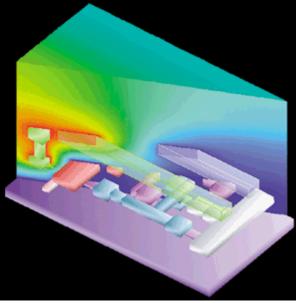

Analyze electrical potential distribution in an SRAM when the bit line is set to a higher voltage. (Raphael simulation)

### **TAURUS-VISUAL SPECIFICATIONS**

Supports all Avant! TCAD, TIF, and TDF files.

#### **SYSTEM REQUIREMENTS:**

- Platforms:
  - HP-UX 10.20
  - Sun Solaris 2.5
  - IBM RS/6000 4.1.3
  - DEC Digital UNIX 4.0 (no 3D
- Memory:
  - o 32 Mbytes.
- Disk space:
  - 78 Mbytes

3 of 4 2/22/01 6:01 PM

About Avant! | Solutions & Products | Tech Support | Electronics Journal | Investor Relations | News | Community | EDA Mall Search | Sitemap | Contacts | Home

© 2001 Avant! Corporation. All rights reserved. Terms and Conditions

4 of 4